## Inhalt

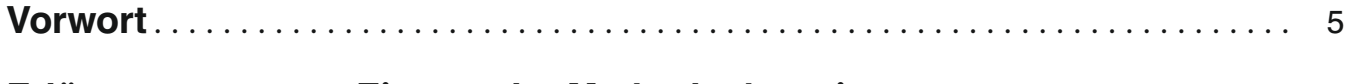

### Erläuterungen zum Einsatz der Methodenkartei. . . . . . . . . . . . . . . . . . . . . . . . . . 6

## Informationskarten

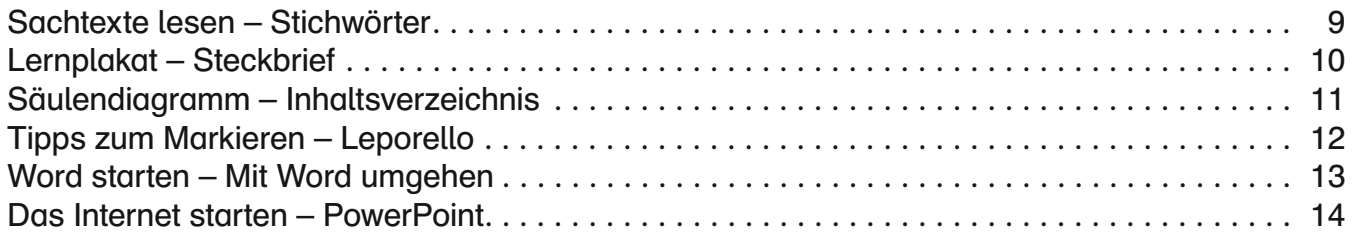

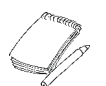

## $\bar\gg$  Das weiß ich schon

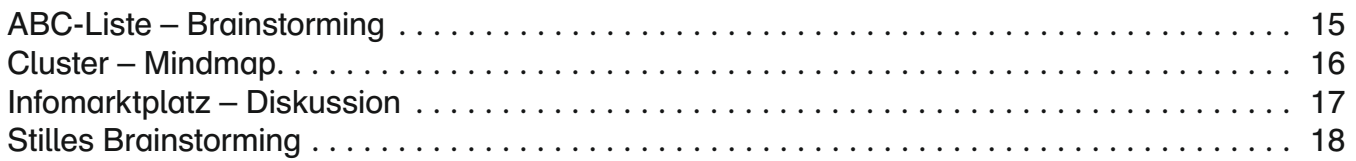

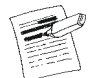

## Wichtige Techniken

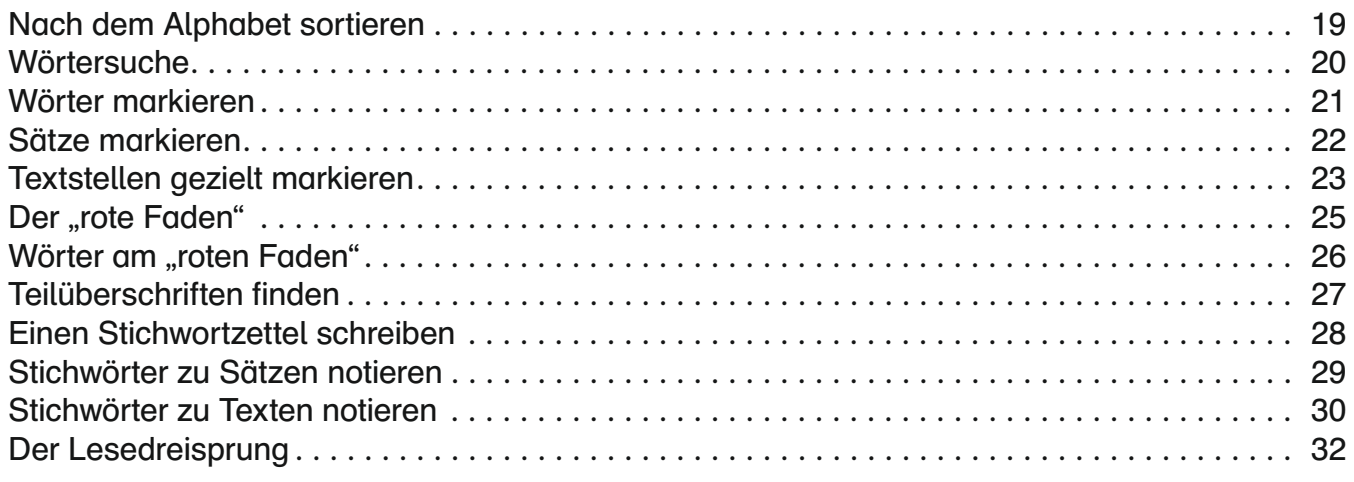

## Informationen aus Sachbüchern

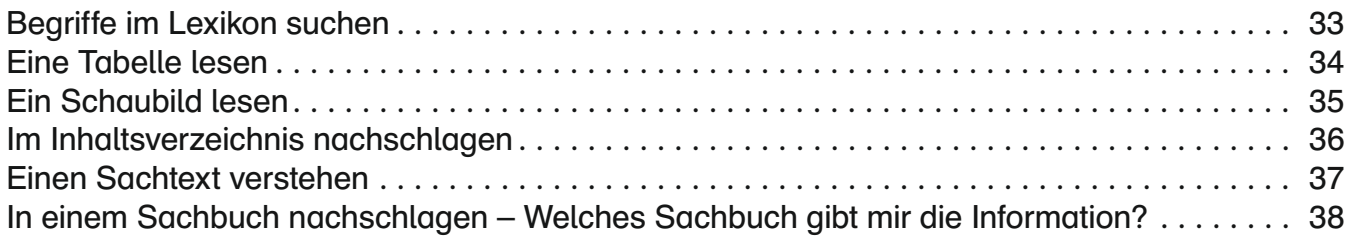

# Informationen durch Fragen

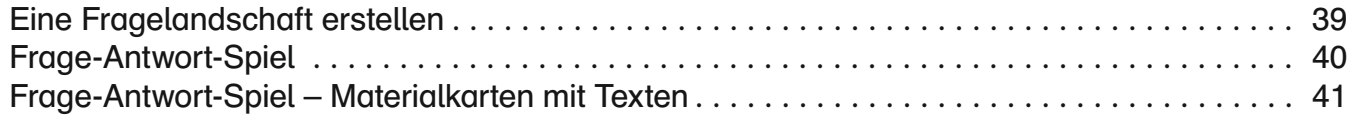

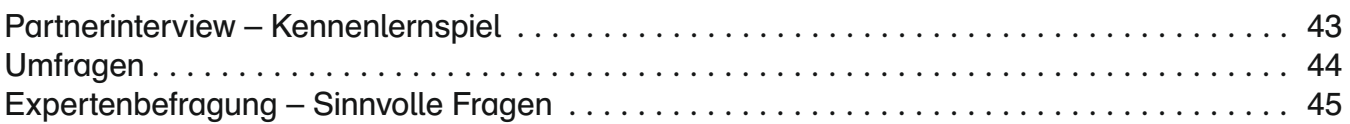

## Informationen aus dem Internet

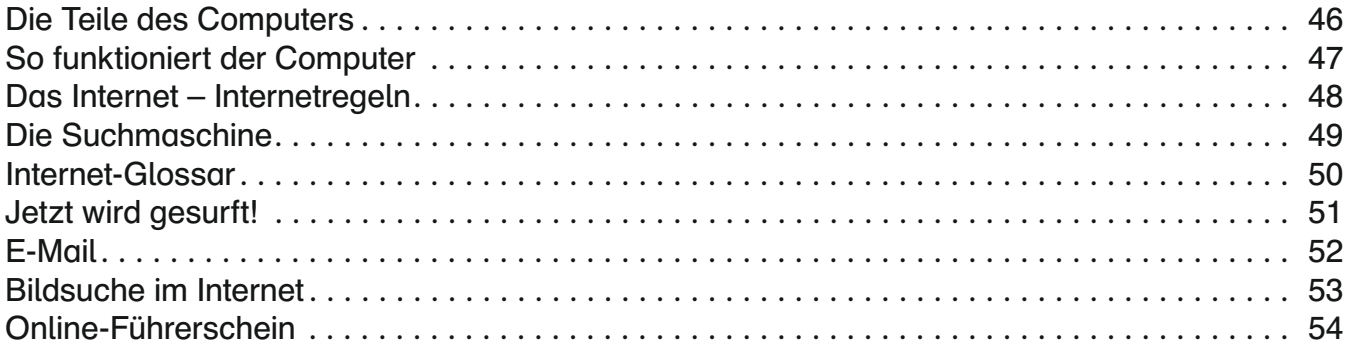

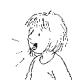

## Vorübungen zum Präsentieren

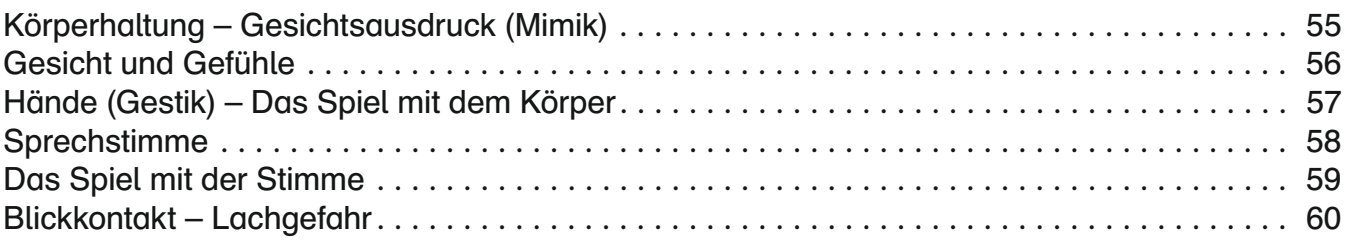

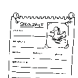

## Präsentation von Informationen

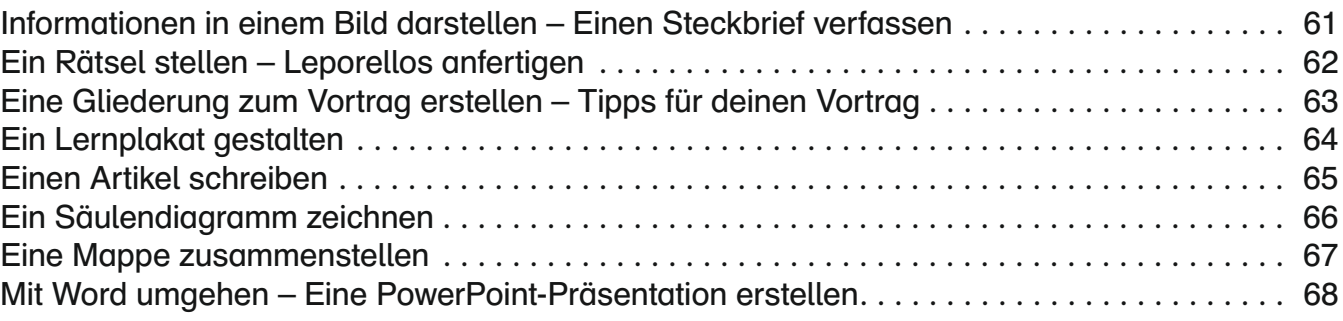

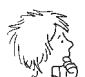

## $\widehat{\mathbb{Q}}_{\mathbb{R}^8}$  Ich denke über meine Arbeit nach

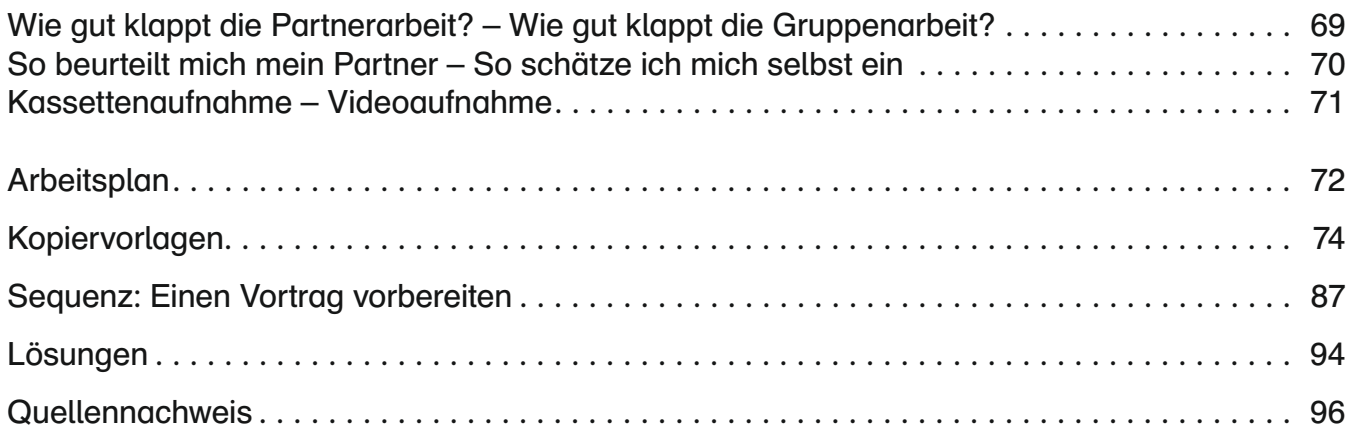